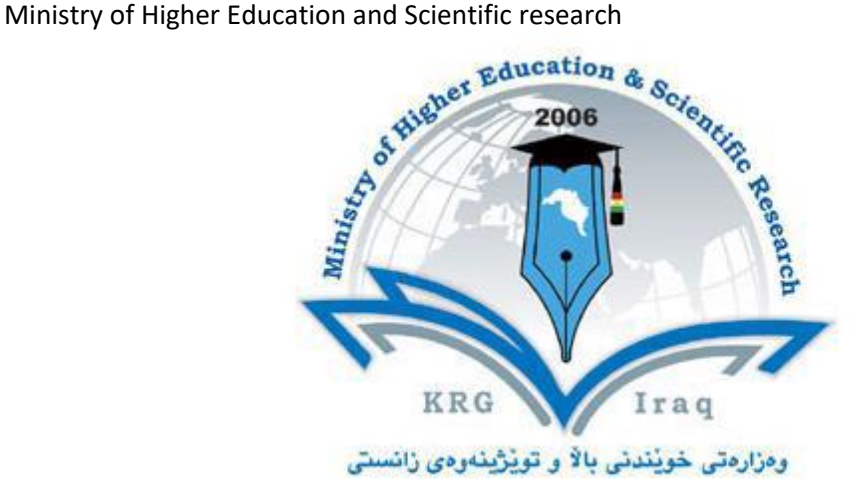

- **Department of media**
- **College of Administration**
- **Erbil polytechnic University**
- **Subject: Computer**
- **Course Book :(fist couse )**
- **Lecturer's name: MSc. Azhy akram aziz**
- **Academic Year: 2022/2023**

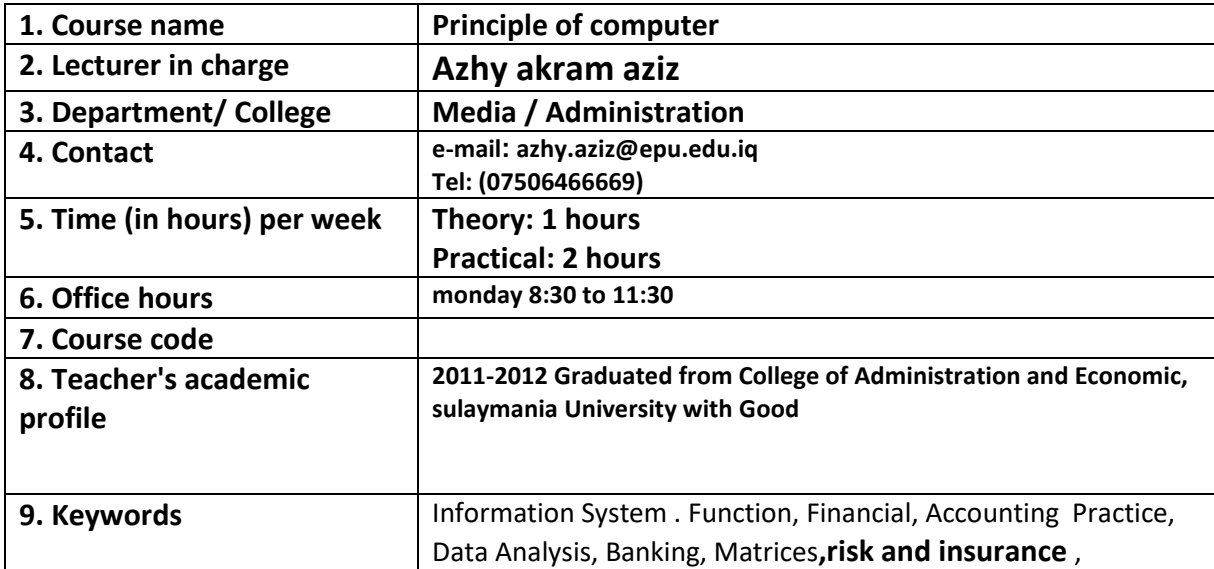

## **Course Book**

## **10. Course overview:**

Information technology refers to the collection of tools that make it easier to use, create, manage and exchange information. In this course we present an overview of the basic design of a computer system: how the different parts of a computer system are organized and various operations performed to perform a specific task. You would have observed that instructions have to be fed into the computer in a systematic order to perform a specific task. Computer components are divided into two major categories, namely, hardware and software. In this lesson we will discuss about hardware, i.e., the machine itself and its connected devices such as monitor, keyboard, mouse etc., as well as software that makes use of hardware for performing various functions.

## **11. Course objective:**

**Students will improve their keyboarding, proofreading and document production skills. Computer Applications is a course designed to help students develop the skills necessary for college and career readiness. This course focuses on:**

**1- Personal growth in word processing (keyboarding), proofreading, and producing professional documents using Microsoft Word.**

**2- Ability to create , design and edit excel worksheet**

**3- Create , design and edit PowerPoint Slide show**

**3- Understanding the main concepts of Data Base (Using Microsoft Access)**

**4- Experience working with email and Explore the Web and how to conduct search**

**12. Student's obligation**

**Attendance is an essential requirement and all students are normally required to attend all learning and teaching sessions associated with the course. The student must perform all required duties during the course such as assignments, reports or introduce seminars. Also student is required to take quiz, mid and final exams as scheduled and cannot be absent without a lawful excuse. The student is responsible for providing satisfactory evidence to the instructor to substantiate the reason for absence.**

**13. Forms of teaching**

**Whiteboard, Data Show and PowerPoint presentation will be used in the lectures, laboratory training and practical training. A web site has been founded by the lecturer to upload all lessons, exams schedule, students' marks and notes and all students are able to access it.**

**14. Student learning outcome:**

**Upon completion of this course, students will:**

- **Be able to identify computer hardware and peripheral devices**
- **Identify types and characteristics of various classes of computers**
- **Recognize and understand the purpose of basic computer components and using windows framework.**
- **Identify types of operating systems and utility software**
- **Identify data compression formats, including audio and video formats**
- **Be familiar with software applications**
- **Accomplish creating basic documents, worksheets, presentations and databases**
- **Perform fundamental tasks common to most application software including print, save, edit, cut, copy, paste, format, spell and grammar check**
- **Use word processing software to create documents including basic components (e.g. lists, headers, footers) and reference components (e.g. footnotes, citations, bibliographies)**
- **Use spread sheet software to create workbooks including simple formulas with both relative and absolute cell references and charts**
- **Use presentation software to create a presentation including basic components (e.g. transitions, lists, WordArt)**
- **Distinguish the advantages and disadvantages of networks**
- **Experience working with email and explore the Web and how to conduct search**
- **Identify computer risks and safety**
- **Discuss topics in computer networks, including roles, types, components, and security**
- **Discuss safe computing practices, including threats to computer safety.**

16. Course Reading List and References:

- Key references: data vs information, numerical system ,computer system, Microsoft word ,Microsoft PowerPoint, network, IP, sharing folders
- Useful references:

Ministry of Higher Education and Scientific research

Books:- Information Systems and Technology, 2008, Jae K.shin, Word processing 2007 , 2007, John Gendall Computer networks, 2008,Dr.sarah Richard Microsoft PowerPoint ,2010,susan sebok ,gary shelly

▪ Magazines and review (internet): www. Microsoft.com and [www.fanctionx.com](http://www.fanctionx.com/) .

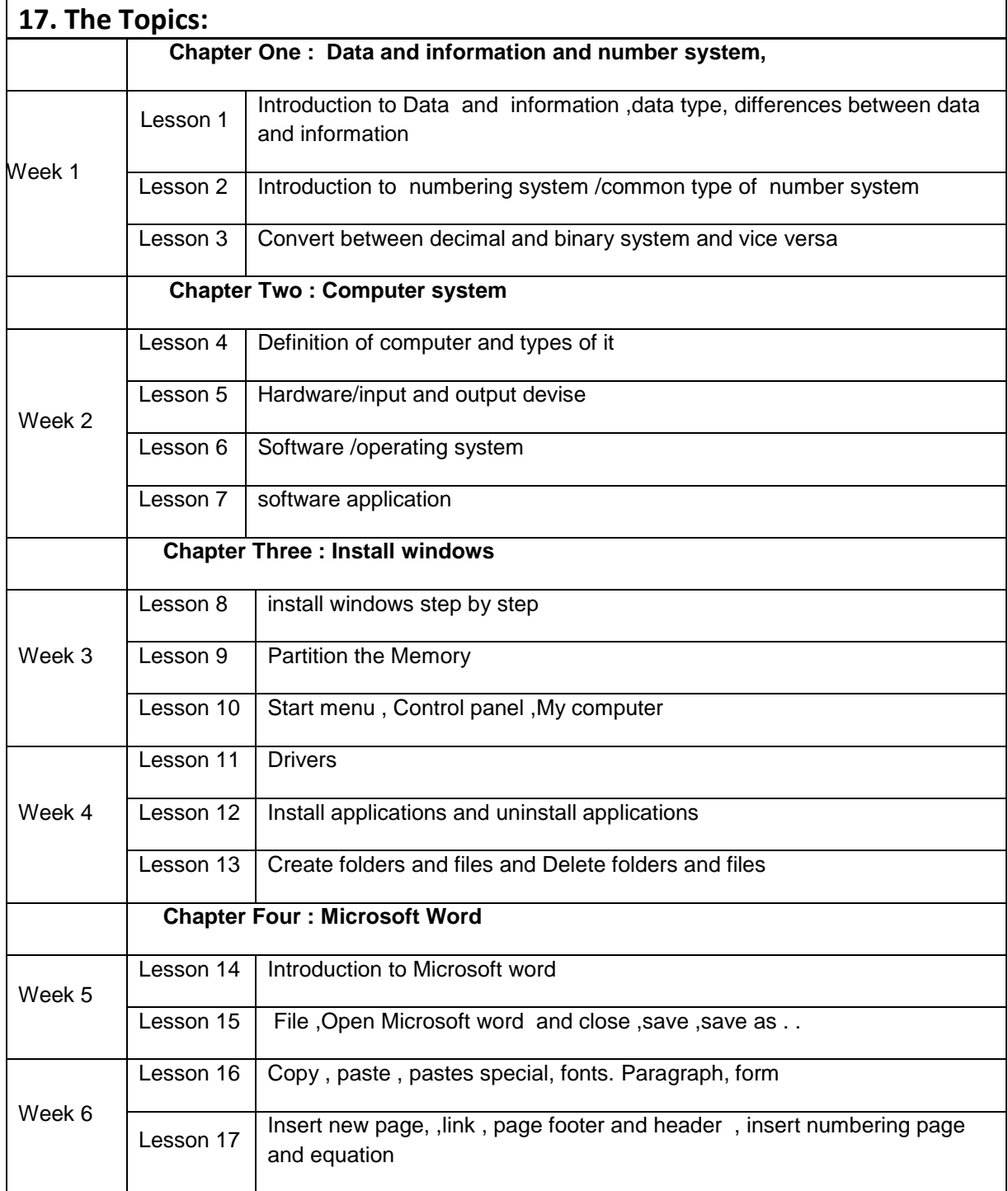

Ministry of Higher Education and Scientific research

|         | ים…יי<br>Lesson 18                                            | Page layout                                                |  |
|---------|---------------------------------------------------------------|------------------------------------------------------------|--|
|         |                                                               | <b>Chapter Five: Working with Page Layout and Printing</b> |  |
| Week 7  | Lesson 19                                                     | <b>Creating Headers and Footers</b>                        |  |
|         | Lesson 20                                                     | Adjusting Margins and Orientation                          |  |
|         | Lesson 21                                                     | Adding Print Titles, Gridlines and Headings                |  |
|         | Chapter Six: design page or table                             |                                                            |  |
| Week 8  | Lesson 22                                                     | Table style and property                                   |  |
|         | Lesson 23                                                     | Draw borders, table Eraser                                 |  |
| Week 9  | Lesson 24                                                     | Insert raw and insert column's                             |  |
|         | Lesson 25                                                     | Split cell , split table , auto fit                        |  |
| Week 10 | Lesson 26                                                     | Working with alignment, cell margin's                      |  |
|         | Lesson 27                                                     | Sorting data                                               |  |
|         | Lesson 28                                                     | Formula , simple calculation , (Sum, Avg, Min, Max, Count) |  |
|         | Chapter Six: Microsoft power point and tables Microsoft excel |                                                            |  |
| Week 11 | Lesson 29                                                     | Introduction to Microsoft PowerPoint,                      |  |
|         | Lesson 30                                                     | Open and close Microsoft power point , insert new slide    |  |
| Week 12 | Lesson 31                                                     | Transition , timing                                        |  |
|         | Lesson 32                                                     | Animations ,advance animation                              |  |
|         | Lesson 33                                                     | Slide show , recording slide show                          |  |
| Week 13 | Lesson 34                                                     | <b>Introduction Microsoft excel</b>                        |  |
|         | Lesson 35                                                     | Open and close Microsoft Excel , table                     |  |
|         | Lesson 36                                                     | Formulas (avg, sum, count, division, minus) (logical if)   |  |
| Week 14 | Lesson 37                                                     | Complex If and (count, and, or)                            |  |
|         | Lesson 38                                                     | Review                                                     |  |
|         | Chapter computer network                                      |                                                            |  |
| Week 16 | Lesson 39                                                     | Introduction to computer net work                          |  |
|         | Lesson 40                                                     | Network components                                         |  |

Ministry of Higher Education and Scientific research

| Ministry of Higher Education and Scientific research |                                        |                                      |  |  |
|------------------------------------------------------|----------------------------------------|--------------------------------------|--|--|
|                                                      | Lesson 41                              | Type of computer networks (wan, Lan) |  |  |
| Week 17                                              | Lesson 42                              | Topology, ring, bus, wireless        |  |  |
|                                                      | Lesson 43                              | Share printing and files             |  |  |
| Week 18                                              | Lesson 44                              | Internet protocol (Ip)               |  |  |
|                                                      | Lesson 45                              | Routers, hubs,                       |  |  |
|                                                      | <b>Chapter Eight: internet and web</b> |                                      |  |  |
| Week 19                                              | Lesson 46                              | Introduction to internet             |  |  |
|                                                      | Lesson 47                              | Website, home page and web page      |  |  |
|                                                      | Lesson 48                              | Static and dynamic page              |  |  |
| Week 20                                              | Lesson 49                              | What is Html                         |  |  |
|                                                      | Lesson 50                              | What is server                       |  |  |
|                                                      | Lesson 51                              | Using an beginner code in Html       |  |  |
|                                                      | <b>Chapter Nine: emailing</b>          |                                      |  |  |
| Week 21                                              | Lesson 52                              | Introduction to email                |  |  |
|                                                      | Lesson 53                              | Create email                         |  |  |
|                                                      | Lesson 54                              | Send email and receive massages      |  |  |
|                                                      |                                        |                                      |  |  |

## **19. Examinations:**

**1. Compositional: In this type of exam the questions usually starts with Explain how, What are the reasons for…?, Why…?, How….?**

**Q/ Define the following:** 

**Output Devices.**

**An output device is any piece of computer hardware used to display the data (information) to the user either in the form of hard copy or soft copy such as (monitors, speakers and printers), etc.**

**Memory.**

**Computer Memory is the internal storage areas in a computer that are used to temporarily or permanently store data or instructions to be executed.**

Ministry of Higher Education and Scientific research

**3. The Universal Serial Bus (USB):**

**is a newer port that is used by new peripheral devices such as flash memory stick, External Hard disk, Digital Camera, etc. This is the preferable method for connecting the new devices because they are Plug-and-Play devices, which means you can connect these devices and start working with them immediately. No need to restart the PC or even perform a setup for the new device to work.**

**2. True or false type of exams:**

**In this type of exam a short sentence about a specific subject will be provided, and then students will comment on the trueness or falseness of this particular sentence.** 

**True or false**

**-1024 MB equal 1GB** 

**(True)** 

**-8 Byte equal 40Bits?**

**(False)**

**3. Multiple choices:**

**In this type of exam there will be a number of phrases next or below a statement, students will match the correct phrase.** 

**20. Extra notes:**

**21. Peer review:**